## **Module card**

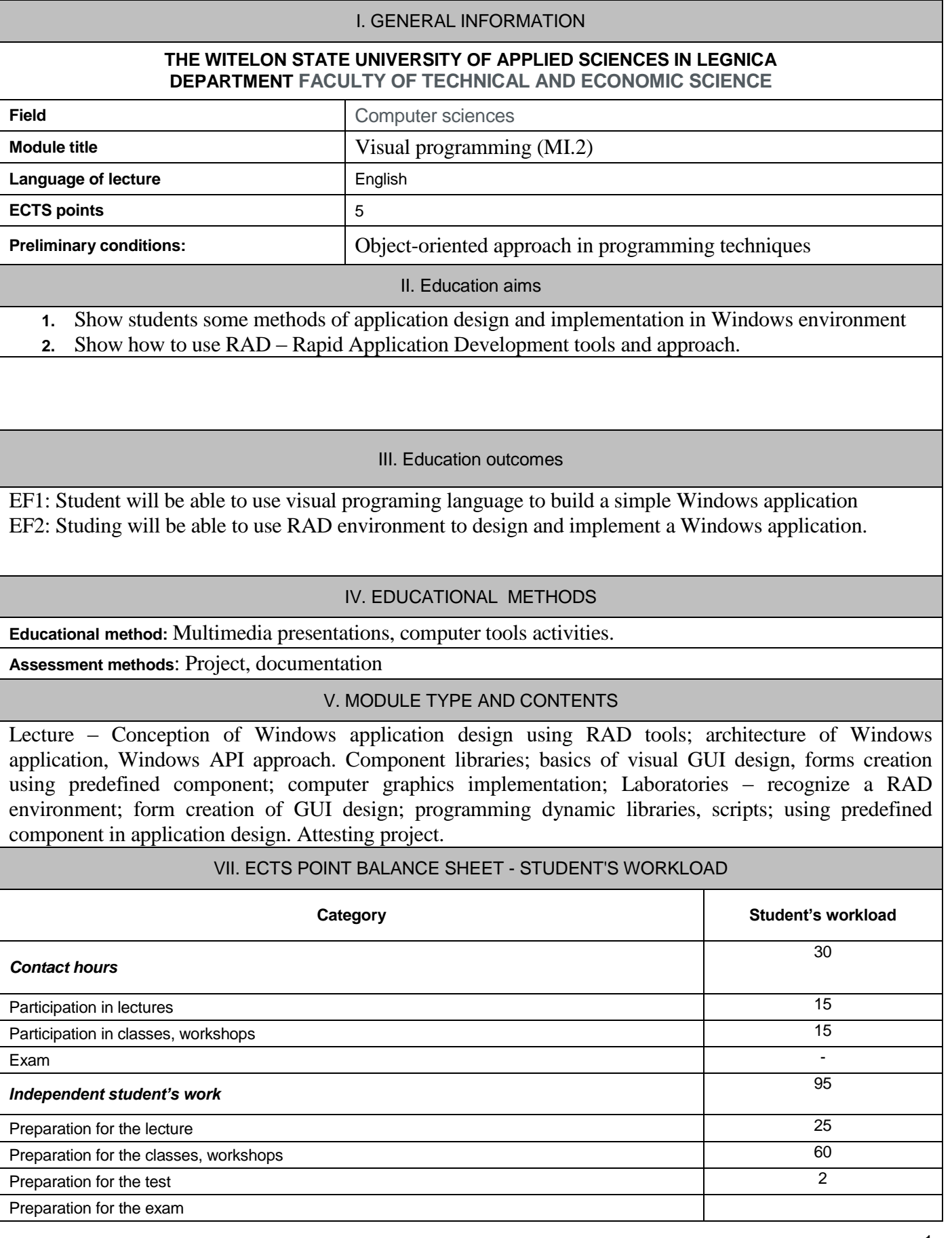

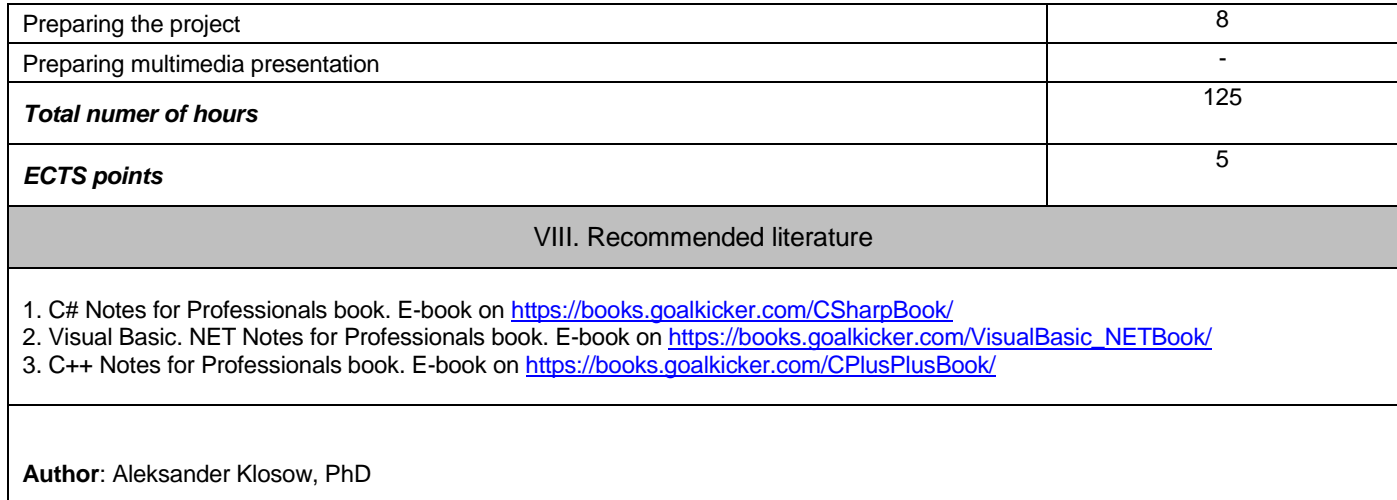